# **Testing Process for Certification of Service Providers and Automated Systems**

## **For purposes of this Appendix the following terms and abbreviations are used:**

- Testing Central TC
- Certified Service Provider CSP
- Certified Automated System CAS
- Certified Automated System Provider CASProvider
- CSP or CAS Applicants CSP or CAS candidate

# **A. Purpose of testing.**

System testing and certification takes place prior to the Streamlined Sales Tax Governing Board Inc. (SSTGB) executing a contract with a CSP or a CAS provider and testing is ongoing as laws and rules change. The testing process evaluates determination of tax jurisdictions, tax application, exemptions and deductions, tax calculations, and completion and transmission of the SER, including the financial transaction. Ongoing testing reviews systems for accuracy after system changes, updates to tax rules, and boundary and rate table changes.

The SSUTA and contract allow a CSP and Model 2 Seller (uses a CAS) liability relief in all member states for certain transactions processed by the CSP or a CAS.

Areas not reviewed in the certification process, but are reviewed in the audit process, of a CSP or CAS include:

- Set up and integration of the CAS software with the seller's system.
- Mapping of the seller's products to the codes and tax rules of the CSP or CAS.
- Transactions not processed through the CSP or in a CAS
- Transactions processed during a period when a seller has not timely applied updates.

# **B. Criteria to be Tested.**

States will evaluate the following during the testing process.

#### **1. Tax Rules**

- a. Product Categories Taxability and Exemptions
	- i. Tax rule hierarchy among competing rules
	- ii. Tax rule updates or changes not approved by the state States should review these rules and certify or notify CSP of incorrect rule.
	- iii. Goods or service based special taxability
		- 1. Caps and Thresholds
	- iv. Delivery charges
	- v. Sales Tax Holidays
		- 1. Products included
		- 2. Caps and Thresholds
- 3. Transaction dates
- b. Entity Exemptions Taxable or Exempt
	- i. Test Deck contains an indicator showing if a customer is taxable or exempt. It does not test the reason for exemption, the accurate completion of an exemption certificate, or when the exemption certificate is accepted.

Minimum Requirements: The CSP or CAS must have tax rules in place that correspond with State Taxability Matrices.

Test Decks are for testing tax rules for product and administration definitions on the state's Taxability Matrix: Library of Definitions (SSTGB Form F0014).

If a CSP's seller sellstransactions include products not covered by the Library of Definitions, athe CSP or CAS should create necessary Tax Rules for those product categories and have the new Tax Rules certified by the states. States may request a listing of all tax rules and their corresponding taxability from a CSP or CAS provider for their review, as needed.

## **2. Sourcing - Tax Rates**

a. Determine proper taxing jurisdictions based on the state's destination or origin sourcing rules.

- i. State Jurisdiction
- ii. Local Jurisdiction
- iii. Enterprise Zones
- iv. Special Taxing Jurisdictions
- c. Determine proper tax rates based on transaction date and jurisdiction.
- d. Determine proper reporting of tax to each jurisdiction.

Minimum Requirement: Jurisdiction information must meet the standard set by state in its Boundary Table. Tax Rates for each jurisdiction must comply with each state's Rate Table. See Rates and Boundary Databases chapter in the Technology ManualGuide.

# **3. Tax Calculations**

- a. Uniform rounding rules (Section 324, SSUTA)
- b. Returns and credits (test calculation by using a negative saleamount)
- c. Caps and thresholds

#### **4. SER**

a. Completion of SER

Completion of SER Part II - Exemption Information, if required by that state.

- b. Filing of SER to include the transmission to the state using the standard protocol approved by the Governing Board.
- c. Remittance using SER Test accuracy in completing the financial transaction. No funds are transferred during testing.

Appendix E 5-25-2022 12/--/2023 **RP23006** Page **2** of **18**  Testing the SER is to be completed prior to certification of a CSP or CAS candidate and

prior to implementation of changes to the SER Schema.

# **C. CSP or CAS Self Evaluation Prior to Testing by States.**

Testing -should begin when  $\div$ The the candidate determines their system is ready-and Tthe online test system is ready (see section  $D_{15}$ A self-evaluation is completed by running a test deck provided by Testing Central (TC) to determine if the system produces the expected results.

# **D. CSP and CAS Online Test System.**

An online test system must be provided by a candidate during the test phase and by the CSP or CAS provider on an ongoing basis to use in day-to-day testing and testing when changes to the systems are made. This site shall be available 24/7.

**Online entry screen.** A web-based, password-protected, online entry and upload/download screen shall be available and allow states the capability to enter transactions to test taxability, sourcing, tax calculations and verify the results. This functionality allows the individual states to quickly identify problems with the CSP or CAS provider/candidate tax engine to accurately calculate and return a response on a transaction for each individual state and the unique processing requirements for that state's sourcing and taxing rules.

The online screen will have a minimum of the following features as found in most shopping carts:

Invoice date Order received address Ship to address Shipping method SKU number Gross sales price Taxing jurisdiction(s) Tax rate(s) Tax calculation

**Upload/Download abilities.** The web-enabledonline test site must be capable of receiving the test decks as described in section E, computing the output, and returning the output files.

# **E. Test Transactions (Test Deck).**

The test transactions (Test Deck) are used to review sourcing, tax rates, tax calculations, and product categories or definition taxability. The test deck also provides data to be used in testing the SER.

The test deck should may include both correct and erroneous transactions, which can represent the entire range of anticipated errors such as incorrect addresses and missing data.

Test decks should be of sufficient size to accommodate all types of transactions the states can test in this process. The size of the test decks will vary depending on each state's needs. States with a single tax rate may not need to do as much extensive sourcing testing as states with many tax jurisdictions.

States may choose to include all types of transactions in one test deck. A state may also begin testing with a smaller test deck to test sourcing and rates. As testing progresses, the state can include additional transactions to test product categoriestaxability and exempt customers or they may choose to utilize multiple test decks. A test deck may test basic boundary and rate issues, complex issues, product taxability categories or any combination of these issues.

**Submission of Test Decks.** Test decks are submitted to the CSP or CAS candidates and CSP or CAS providers directly by the state or by TC.

- l Candidate Self-evaluation: Each state will provide TC with a test deck and expected results that TC will forward test decks and test deck expected results from each state to the candidate for use in evaluating the candidate's system prior to testing by the states.
- Certification Process: Initially, TC will send the state's last quarterly test deck to the CSP candidate. If a state did not have listings in that test deck or needs to send additional test decks, the sStates will send their test deck to the CSP or CAS candidates as needed.
- Quarterly Testing: TC compiles test decks submitted by from each state into one test deck. The combined TC sends the test deck is sent to all CSPs by the first of the month prior to the start of each calendar quarter. The quarterly test deck is used to verify changes in new rate and boundary tables posted quarterly and product taxability for tax rules included in the Taxability Matrix: Library of Definitions (SSTGB Form F0014).
- Ongoing Change Requests: States will send their test decks to the CSP or CAS providers as needed to verify changes made or requested by the state, CSP, or CAS provider.
- Expanded Test Deck: Tax rules specific to a CSP or CAS should be tested through an expanded test deck. States can test either by sending the test deck directly to the CSP or CAS to process or by uploading to the CSP or CAS online test system. States should test all tax rules a CSP uses by using the expanded t<sub>rest deck</sub>. The state may also use this to test a CSP's tax rule on a specific product or category of products. Testing of all CSP tax rules should should include all additional certified product categories. Testing should be conducted at least annually.

**File Format:** The Test Deck will bemust be in a comma delimited text format (.csv) with no header row. Do not embed commas in any field.

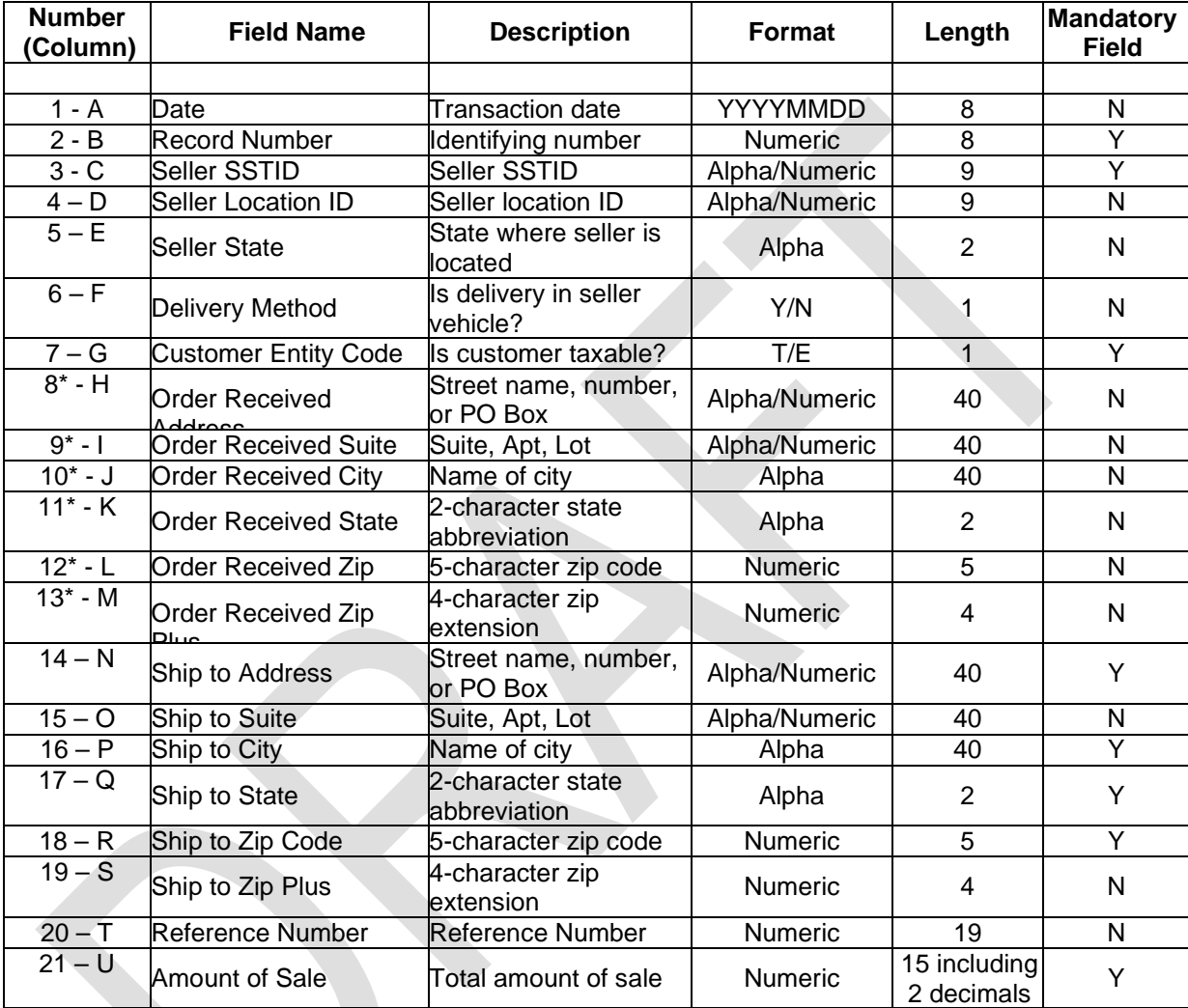

The test deck fields, format, record length, and required order are listed below.

## **\* Fields 8 through 13 are only to be used by states having origin sourcing for instate sales**.

During processing, the Reference Number and Customer Entity Code shall be used as follows:

- Reference Number & 'T' = Taxable unless Reference Number is coded as exempt on the state's Tax Matrix
- Reference Number &  $E' = E$ xempt (Customer provided exemption certificate, does not matter if Reference Number is taxed or exempt)
- No Reference Number & 'T' = Taxable (If Reference Number is not listed, default for the product is taxable)
- No Reference Number &  $E' = E$ xempt (Customer provided exemption certificate,

does not matter if Reference Number is taxed orexempt)

An explanation of each field and what can be tested with that field is as follows. A single entry may test for more than one issue, for example you may test sourcing, rates, and taxability in one entry.

- 1. Date Date of the transaction
	- a. Blank dates will be populated with current date by CSP or CAS provider if the test deck is not the Quarterly Test Deck. If the date is blank in the Quarterly test deck sent by Testing Central the CSP will populate the date with the first day of the testing quarter.
	- b. Dates may be used to:
		- i. Test for rate changes by entering a date prior to rate change and one after the rate change.
		- ii. Test for tax rates on returned items purchased prior to a rate change Use a negative amount for the return amount and a date prior to the rate change (to represent the purchase date).
- 2. Record Number
	- a. Missing, duplicate, or nonnumeric record numbers will generate errors.
- 3. Seller SSTID (See section I)
	- a. Seller SSTIDs are provided for each state to use in the Test Deck. States may use some or all of the Seller SSTIDs for that state.
- 4. Seller Location ID
- 5. Seller State
	- a. State seller is located in may be different from state where order is received.
	- b. In-State Seller determined by seller state versus ship to state.
	- c. Out-of-State Seller determined by seller state versus ship to state.
- 6. Delivery Method No longer used
- 7. Customer Entity Code
	- a. Identifies taxable or exempt customers.
		- i. T Taxable customer
		- ii. E Exempt Customer
		- $i$ ii. Include both  $T$  and  $E$  codes in the test deck
		- iv. Does not check validity of exemption completed exemption certificate, exempt entity, prescription provided, etc.
- 8. to 13. Order Received Address
	- a. Tests sourcing for origin states
		- i. Include vendors receiving orders in state with deliveries in and out of state
		- ii. Include vendors receiving orders out of state with deliveries in and out of state
- b. States with destination sourcing do not use fields 8 to 13
- 14. to 19. Ship to Address
	- a. Tests sourcing for destination states
	- b. Tests sourcing for out-of-state deliveries for origin states
		- i. Include delivery addresses in and out of state.
		- ii. Include vendors with addresses in and out of state.

Address information in fields 8-19 is used to test sourcing -- determines which jurisdictions receive tax on the transaction. States may choose to include transactions for all jurisdictions or a sampling of jurisdictions. Transactions should be included for jurisdictions that impose tax and those that do not impose tax.

States that have complex boundary identification issues should include addresses that encompass multiple jurisdictions or cross city, county, and zip code boundaries. All levels of address should be represented including, including street level, address with 9digit zip codes and addresses that only have 5-digit zip codes and PO Boxes.

Jurisdiction testing should return the FIPS code for each jurisdiction for that address. The FIPS code is used to determine the tax rates. The tax table has rates listed by FIPS code.

Watch for:

- Sourcing is it based on order received address or ship to address (origin or destination sourcing)
- Use of address level information (must be exact match to boundary table information)
- Use of 9-digit zip code information (if address level does not match)
- Use of 5-digit zip code information (if no address or 9-digit zip code match) this will return the lowest tax rate for that zip code.

If the test deck addresses are not run through a CASS (Coding Accuracy Support System) and the addresses are not in proper format or 9-digit zip code is missing, they will probably not match to the correct jurisdictions.

If USPS does not deliver to an address, that address will not have a 9-digit zip code. Most CASS systems will not correct the format of an address not in the USPS system. However, other delivery companies may make delivery to the address.

Testing at the address level will only match if the address is exactly as in the boundary table. Testing at the address level does not need to match the 9-digit zip code.

Testing should be done for PO Boxes as products can be shipped to a PO Box. A PO Box should have a 9-digit zip code, a match should be made at that level.

#### 20.Reference Number

a. Tests taxability of products and administrative definitions in SSUTA using Reference Numbers from Tax Matrix – Library of Definitions (SSTGB Form

F0014) as revised each year in May-May- and completed by the each state by August 1 of each year. Testing using reference numbers from the current year's tax matrix will begin with the fourth quarter testing. Results should correspond with the state's Tax Matrix. Revisions to the Matrix made at other times should be added to the test decks beginning the quarter after the states are required to complete the Matrix updates.

- b. Include all Reference Numbers in the test deck to validate proper tax application, except the following:
	- Reference #s 11110+, 11120+, 11130+ (taxes included or excluded in sales price), and 31000 (digital products excluded) cannot be tested on this test deck. These areas allow states to list state specific items. A reference number is assigned, however each state may have a different item listed for that reference number. Because it is not consistent between all states the CSP cannot assign a specific tax rule to that reference #. States – Do not include these numbers in the test decks. However, if this affects your state, you may want to contact the CSP to review their product codes related to these items to help ensure they are handling them properly.
	- Reference #31121 Does your state treat subscriptions to products "transferred electronically" differently than a non-subscription purchase of such product? This is a general question and does not relate to a specific product. This cannot be tested on the test deck. States – Do not include 31121 in the test decks. However, if this affects your state, you may want to contact the CSP to review their product codes related to these items to help ensure they are handling them properly.
- c. Some states have indicated for some items that there is additional criteria that must be considered to determine if the product listed is taxed or exempt. If a state uses the product definition from the SSUTA but has additional criteria, the state should leave the Taxable/Exempt fields in the Matrix blank and put an explanation in the comments.
	- States Do not include the reference #s for those items in the Test Deck as the CSP does not know the criteria to determine taxability. However, you may want to contact the CSP to review their product codes related to these types of items to help ensure they are handling them properly.
	- $\blacksquare$  CSPs If the reference # is included and the state had indicated taxable or exempt in the matrix, the CSP should return the taxability as indicated without consideration of the criteria noted in the comment (as criteria is unknown). If taxability is not indicated, the default is taxable.
- d. Reference #s 10010-11022 are items that are Included or Excluded from the sales price. The CSP cannot return a result unless they know the taxability of the product sold that these charges are for. (itemsitems such as handling and delivery charges)
	- The CSP should test these items using default that the underlying product sold is TAXABLE. (These items are taxed the same as the

product sold when the state includes these as part of the sales price. If excluded from the sales price, these items are not taxed. If testing for an exempt product – these items would also be exempt.) if testing was that the underlying product was exempt then all responses would also be exempt)

- e. If the Reference number is missing or is not a reference number from the taxability matrix, the default is to treat the item as taxable.
- f. Testing for specific criteria or state specific listings is dependent on that CSPs tax rules and would need to be tested directly with the CSP using that CSP's reference numbers. You can work directly with the CSP to determine the rules, codes and testing.

#### 21.Amount of Sale

- a. Use a variety of sales amounts.
	- i. Large and small dollar amounts, including cents
	- ii. Positive and negative amounts
- b. Test for:
	- i. Tax calculation
	- ii. Rounding rules

## **F. Test Deck Output.**

Test Deck Output Transmission

- Test Decks submitted online: Upon completion of processing, the candidate, CSP, or CAS provider shall notify the state that the Test Deck Output files are available for retrieval on their online site. The testing state will download the data and compare the actual results with the expected results.
- Test Decks submitted Quarterly by TC: The CSP or CAS provider will upload the Test Deck Output file to the Sharefile designated for that CSP or CAS provider for Quarterly Test Deck Results no later than 15 days prior to the beginning of the tested quarter. States will download the files to review. Any changes or updates to the state's rate or boundary database sent to the CSP or CAS after the 1<sup>st</sup> of the month prior to the quarter will be individually tested with that state as required by that state.

The resulting Test Deck Output file will include all transaction records with jurisdiction and rate results, including transaction records with Errors, in the same order as in the Test Deck.

**File Names:** Resulting Test Deck Output file will follow this naming convention:

#### 014TD20100101R.csv

First three digits will be the last three digits of the CSP or CAS SSTID, 'TD' indicates test deck, date (YYYYMMDD) test was completed. The last character is 'R' for results. **File Format:** The Test Deck Output files will be in a comma delimited text format (.csv) with no header row. Do not embed commas in any field.

#### **Results File**

Each row of the Results file shall contain the original uploaded data plus fields appended with the results or error codes and explanation in the same order as the Record Numbers as listed in the test deck.

Standardized Address: The results file must include the CSP or CAS system's standardized address. This is the address the CSP or CAS system is using to determine the taxing jurisdictions (FIPS codes) in the state boundary files.

Errors: A record or file may error for reasons such as an incorrect number of record fields in the file, fields (including blanks/nulls) that are not separated by commas and errors specific to the contents of the field. Transactions that cannot be properly processed should Error. The Error Code and explanation is listed in columns 28 and 29.

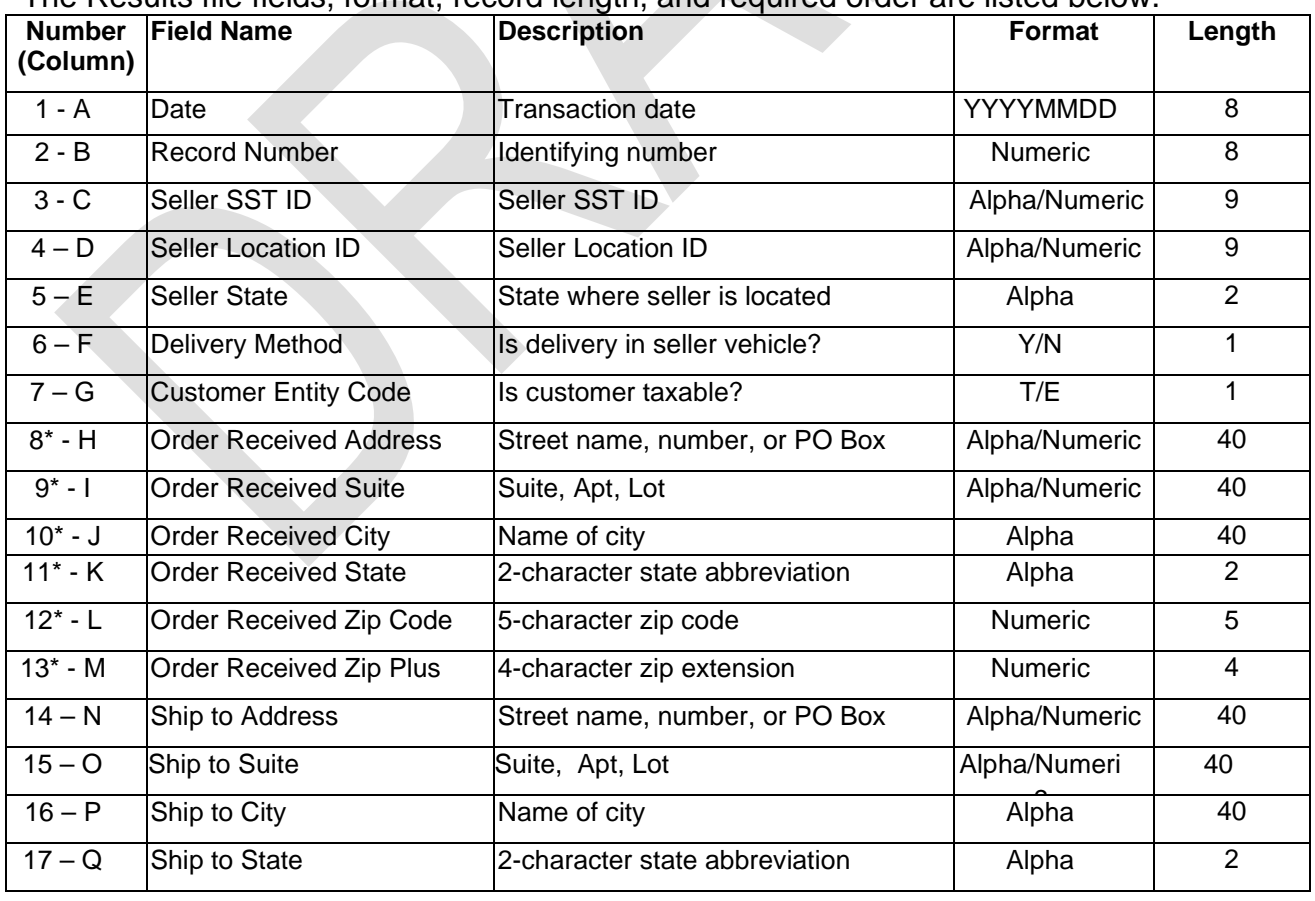

The Results file fields, format, record length, and required order are listed below.

Appendix E 5-25-2022 12/--/2023 **RP23006** Page **10** of **18** 

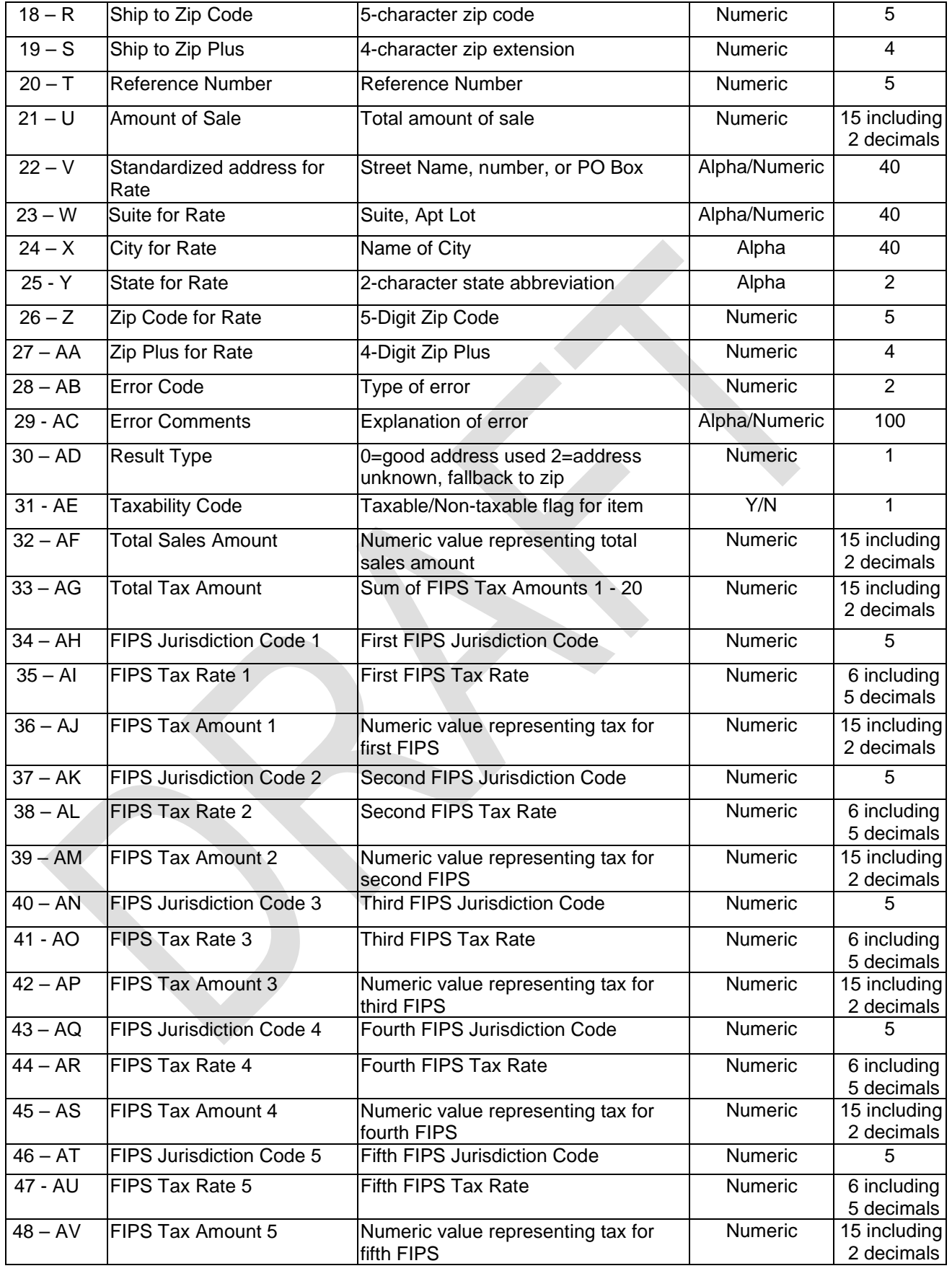

 $\overline{\phantom{a}}$ 

 $\overline{\phantom{a}}$ 

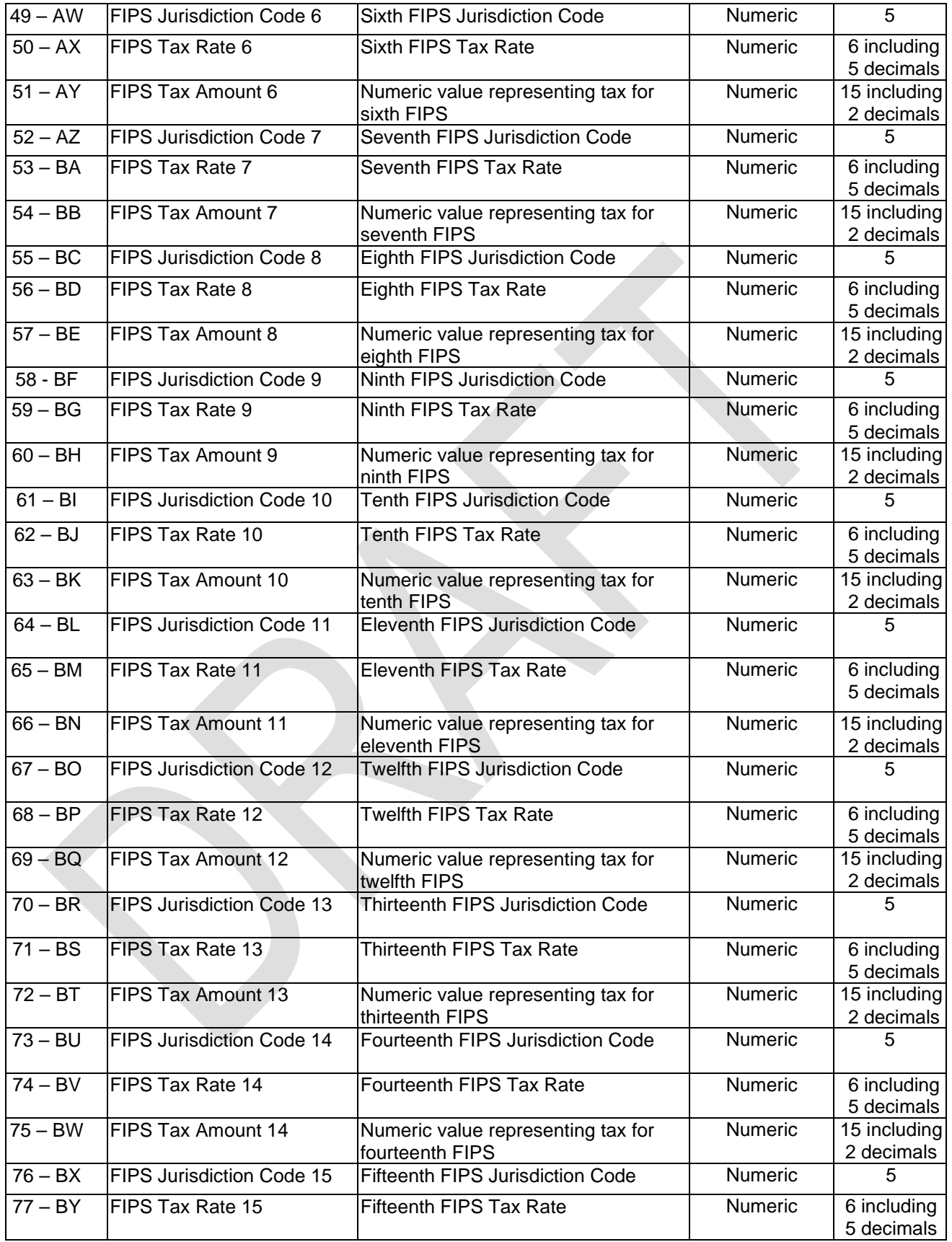

 $\overline{\phantom{a}}$ 

 $\overline{\phantom{a}}$ 

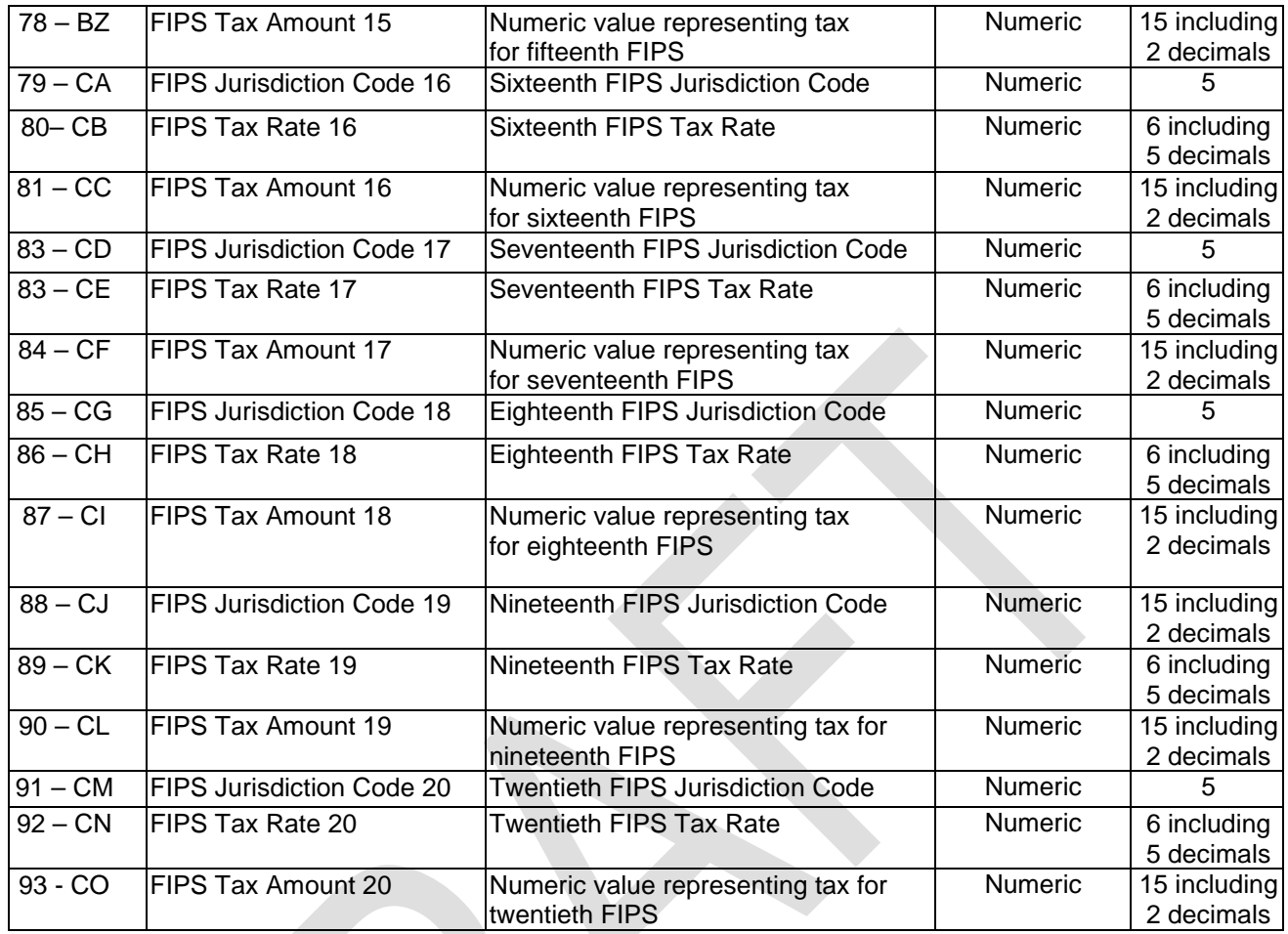

# Error Codes and explanation of Error Codes.

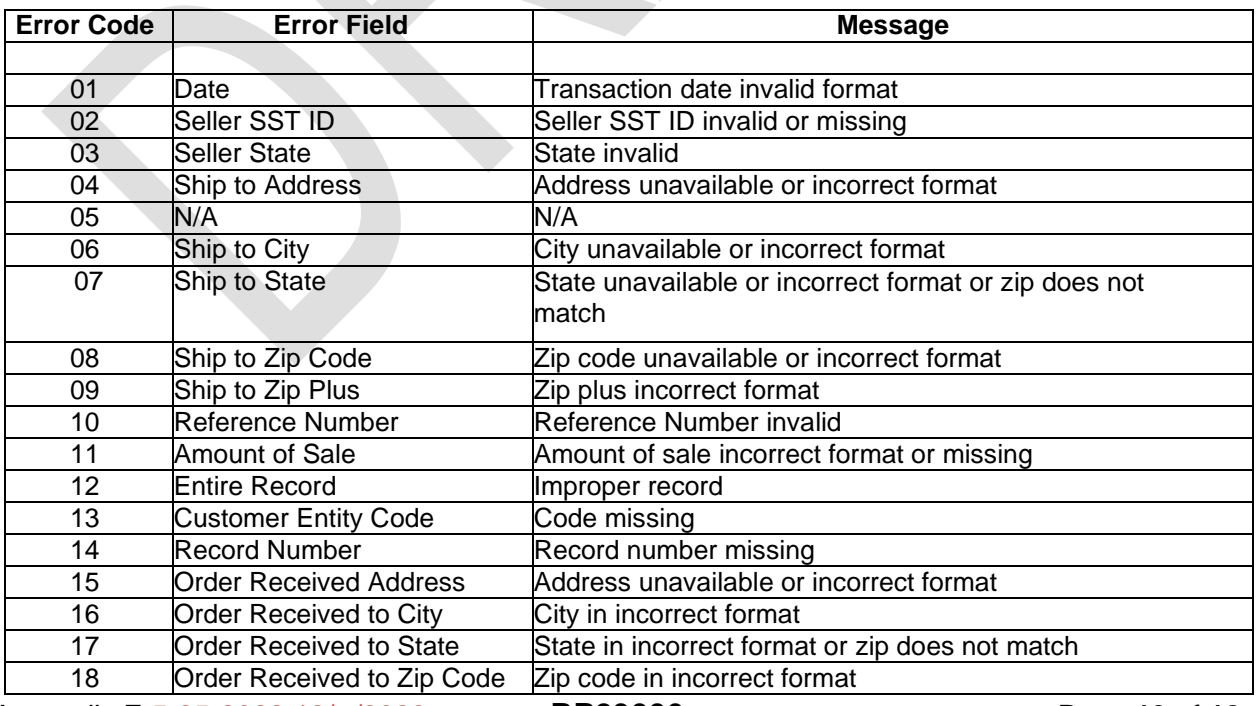

Appendix E 5-25-2022 12/--/2023 **RP23006** Page **13** of **18** 

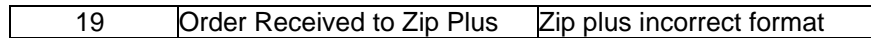

**G. End-to-End Testing.** After states verify accuracy of tax calculations, end-to- end testing should be performed. End-to-end testing allows the state to review the process from entry of the transaction through the transmission of the SER, including the financial transaction in test mode transmission to the state using the standard protocol approved by the Governing Board.

End-to-end testing may be done by using the same test decks used to verify accuracy of tax calculations or a state may choose to use a smaller test deck(s) to verify accuracy of SER for multiple or complex jurisdictions. The test deck should be checked for accurate results prior to testing the SER. The test deck is sent to the CSP or CAS candidate by using the CSP or CAS online test system or by email as determined at that time.

The CSP or CAS candidate should process the test deck and complete the SER including applicable financial transaction information. The completed SER should be sent to the state in test mode as if it were an actual return being filed. The CSP or CAS candidate will need to contact each state to obtain information on where the SER test results are filed and any password or ID information the state may require. Each transaction shall have a unique system identification number. The data submitted and the data returned shall be saved as the transaction details. The state will verify if the SER is properly processed and the fields contain the correct data.

Testing is to confirm the process is accurate and conforms to the SST Guidelines. The official XML schemas can be found on the FTA E-Standards (formerly TIGERS) website at [http://www.statemef.com,](http://www.statemef.com/) under Projects, SST-Streamlined Sales Tax and on Streamlined's website, [www.streamlinedsalestax.org,](http://www.streamlinedsalestax.org/) under Technology. The Implementation Guide on the SSTP website technology page provides details as to what is included in the SER schema.

#### **H. SST IDs for testing.**

Each state is provided with 50 SST IDs to use in the testing process. These SST IDs are readily identifiable so they will not be comingled with production transactions.

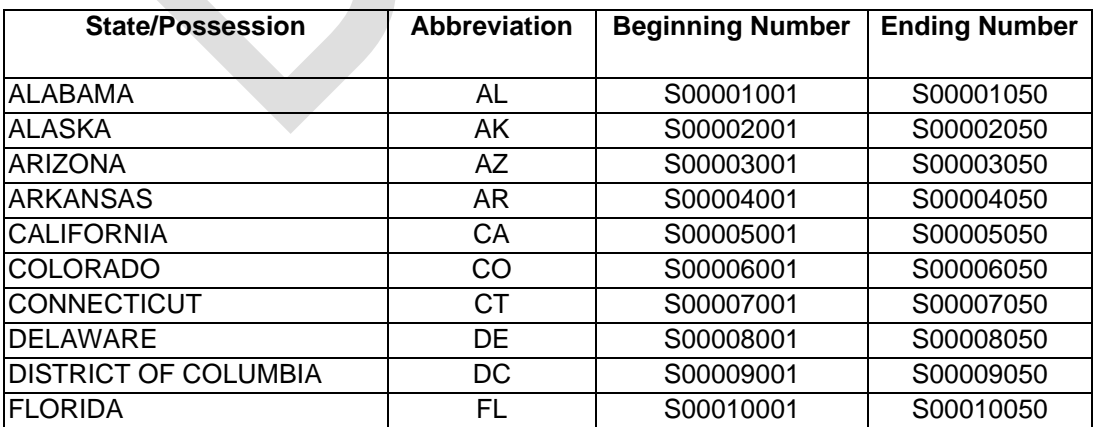

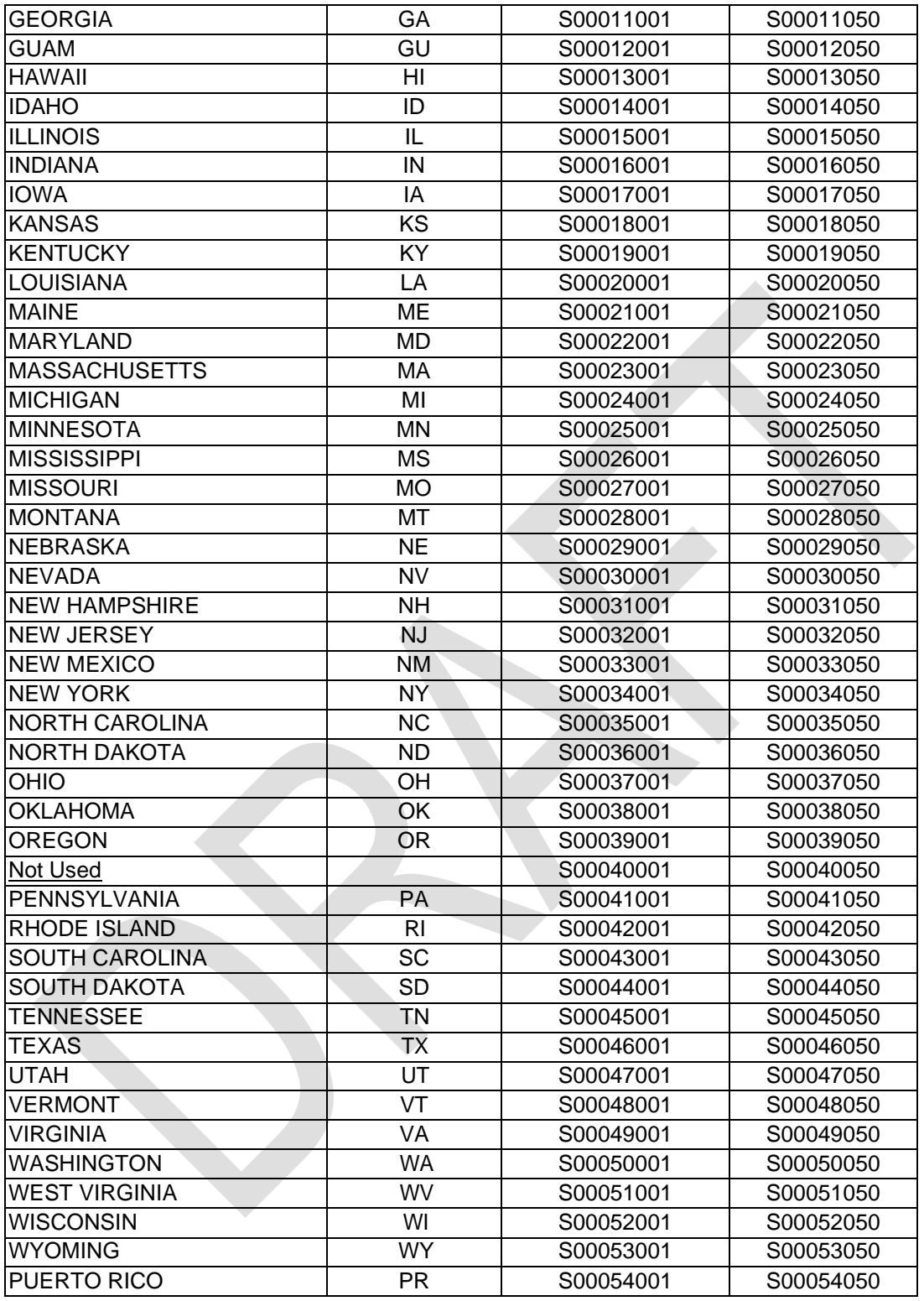

# **I. Responsibilities of Testing Central, States, CSP and CASproviders.**

# **Testing Central Responsibilities**

1. TC will reports to the Executive Director of SST and will provides the following: a. Communication regarding changes to CSP and CAS systems and

acceptance certification testing by member states.

- b. Historical data concerning system changes, testing dates, and dates changes were migrated into production for auditors and state administrators.
- c. Communication between the CSP, CAS providers, TIGERSFTA E-Standards, and member states to ensure system and format changes are implemented in a timely manner.
- d. Monitoring of any necessary State or CSP system changes and testing of systems.
- 2. Maintain contact lists of providers and member states.
- 3. Review state's rates and boundaries databases for new states. formatting errors.
- 4. Monitor and assist communication between states and providers.
- 5. Maintain up to date information on the certification and testing status of CSP and CAS candidates.
- 6. Provide system for tracking submitted, completed, and approved change requests (Forms TC0001 and TC0005).
- 7. Notify CSPs and CAS providers' and potential providers of member state change requests submitted on Form TC0001, Changes made on Taxability Matrixes on Form F0020, and email notices of rate and boundary updates. and testing results.
- 8. Notify states of CSP and CAS provider changes submitted on Form TC0005. These changes may need regression testing.
- 9. Monitor testing time period for member states.
- 10. Notify appropriate parties of system change status (approved TC0005 or TC0001) (i.e., ready for testing, failed testing, production moves).
- 11.Provide reports upon request of outstanding and completed systemchanges.
- 12. Maintain system to captureall complete change data (TC0005, TC0001, F0020, and emails for rate and boundary changes). This will include backups of system.
- 13.Ensure current testing documents are available for new states andvendors.

# **State Responsibilities:**

- 1. Specific to reviewing a CSP or CAS candidate, t<sub>reapen</sub> all functions provided by the candidate used in calculating and preparing returns and the processing of returns prior to certification. This includes tax rules, boundary and rates, and SER completion and processing.
- 2. Prepare, maintain, and submit test deck $(s<sub>s</sub>)$  for self-evaluation by candidates, testing candidates for certificati as listed in Section E., Test Transactions (Test Decks).on, quarterly testing for updates to boundaries, rates, and producttaxability, and for change requests submitted by a state, CSP or CAS provider.
	- Provide a quarterly test deck to TC no later than the  $20<sup>th</sup>$  day of the month, two months before the beginning of a quarter (i.e. test deck is due no later than May 20 for the 3<sup>rd</sup> quarter which begins July 1). Test deck should be provided regardless of whether there are any changes.
- 2.3. Use the online test system to test candidate functionality and accuracy through the submission –and retrieval and analysis of that state's test deck transactions.
- Appendix E 5-25-2022 12/--/2023 **RP23006** Page **16** of **18**  4. Review test deck output results and. If errors are found, notify TC of errors or requested changes using Form TC0001. If no errors are found, send email to TC and CSP or CAS to communicate no errors were found. Enter the following in the email subject line: CSPName SS YYYYQQ TD No Errors "CSPABC MN 2023Q4

# TD No Errors".

- 5. Submit all requested changes for if errors are found in the test deck results to, notify TC of errors or requested changes using Form TC0001. to a CSP system or CASsystem to TC using form TC0001. This includes errors found during testing
- 6. The State submits F0020 (change form) to SST staff when the state makes changes to the Taxability Matrix: Library of Definitions. That form is sent as notice of the change to the CSPs and CAS providers. States can test for these changes beginning the 11<sup>th</sup> day after the CSP or CAS is noticed of the change. Testing changes to the Tax Matrix: Library of Definitions as revised by SST each year, to be completed by each state by August 1 of that year will begin with the fourth quarter testing. Revisions made by SST to the Matrix at other times should be added to the test decks beginning the quarter after the states are required to complete the Matrix updates.
- 3.7. The State notifies TC by email of rate and boundary database updates, other than the quarterly updates, which includes a brief description of the reason for the update., and changes to the state's tax matrix (SSTGB Form F0014), state and jurisdiction tax rates, and taxability of otherproductstax rules specific to a CSP.
- 8. Submit all other changes in tax applicatioapplication nor filing or reporting requirements of sellers or rules to all CSPs and CAS providers when the change is made using Form TC0001. This includes changes made by law, regulations, administrative rules, policy or rulings. The CSP or CAS provider will review and make necessary changes to their tax rules, then send those changes to the state for approval. When changes are approved, the state needs to complete and return TC0001 to TC and copy the CSP/CAS.
- 9. Test changes in CSP systems or CAS online test system made pursuant to a TC0001 or TC0005 after the CSP or CAS provider has notified the state the changes have been made and prior to the date of implementation if possible. Complete form TC0001 or TC0005 when the state has approved the changes and return completed form to TC.
- 4.10.The state should maintain copies of all TC0001 and TC0005 forms as documentation of Tax Rules and Changes that have been certified. The state should be able to clear the testing environment and do a total system reset for the state when appropriate. If the state uploads or downloads test results to a database, this will prevent duplication of records and mixing of prior results with current results.

Have resources readily available to resolve, correct, retest, and restore corrected application components into the test environment duringtesting.

- 5.11. Communicate all actions that will change the status of a change request (i.e., testing failure, pass/fail of change, production date etc.).
- 6.12. Maintain and provide to TC a current list of names and contact information of individuals authorized to submit change requests, approve test results and receive communications from TC on status changes.

## **CSP, CAS provider, and CSP or CAS Candidate Responsibilities:**

- 1. Maintain an online test system for submitting, processing and providing output files for test deck results and for single transaction testing (section D).
- 2. Submit all changes to the CSP system or CAS system including tax rule changes (including retired rules and date rules are retired) and changes to systems in the calculation and processing of the return to TC using Form TC0005.
- 3. The CSP or CAS provider will send a complete list of tax rules to states to review within thirty (30) days of the end of a contract term with the SSTGB unless provided during the current year as requested by the state or Core Audit Team. This rules list will include the CSP/CAS SKU or Reference Number, a detailed product description, the CSPs determination as either Taxable or Exempt and the date the rule was added. This list will also include rules that are no longer used, including the end date of those rules. A citation supporting the taxability determination should also be provided for any tax rules not previously certified.
- 4. Accept only state requested system changes submitted through TC on the approved form TC0001.
- 5. Make updates to exemptions, jurisdictions, rates, and tax rules submitted by states through TC on Form TC0001 and updates to tax rules for Reference Numbers submitted by TC.
- 6. Communicate with TC any actions that will change the status of a change request (e.g., testing failure, pass/fail of change, production date,etc.).
- 7. Complete changes submitted on TC0001 within the agreed upon number of days prior to the implementation date of the changes.
- 8. Complete and return TC0001 to TC when state requested changes are completed.
- 9. Have provider resources readily available during testing to facilitate understanding and testing of the application and to resolve, correct, retest, and restore corrected application components into the testenvironment.
- 10. Produce the reports required by the Governing Board and Appendix F.
- 11. Maintain and provide to TC a current list of individuals authorized to submit change requests, report on status changes, and provide assistance for answering questions.